Cannot Install Nuget Package Manager
>>CLICK HERE<<<</p>

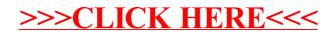